# Popis zobrazení pomocí fuzzy logiky diplomová práce

Ján Fröhlich

KM, FJFI, ČVUT

23. dubna 2009

Ján Fröhlich ( KM, FJFI, ČVUT ) Popis zobrazení pomocí fuzzy logiky 23. dubna 2009 1/25

4. 17. 16

 $\sim$ ÷.

<span id="page-0-0"></span>

# Obsah

## 1 U´ [vod](#page-2-0)

- $\blacksquare$  Základy fuzzy logiky
- $\blacksquare$  Popis zobrazení pomocí fuzzy logiky
- $\blacksquare$  Fuzzy logika v širším smyslu
- $\blacksquare$  Cíle práce
- Aproximace zobrazení
- 2 Výsledkv
	-
	- Po částech lineární regrese
	- Příklad: funkce jedné nezávislé proměnné
	- $\blacksquare$  Aproximace nelineárních zobrazení
	- Konstrukce tvrzení Lukasiewiczovy logiky

## Závěr

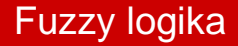

Uvažování o částečně pravdivých výrocích

- rozšíření spojek, standardní algebra na  $[0, 1]$ ,
- modus ponens, axiomy, bezespornost,  $\omega$ plnost, ...,
- popis zobrazení:  ${\mathsf e}_{\mathcal A}(\varphi) = f({\mathsf e}_{\mathcal A}(\mathsf v_1), \dots, {\mathsf e}_{\mathcal A}(\mathsf v_k))$

<span id="page-2-0"></span>イロト イ母 トイヨ トイヨト

## Konjunkce t-normy

binární operace t-norma  $\mathbf{t}:[0,1]^2 \rightarrow [0,1]$ :

1 komutativita

$$
x\,\mathbf{t}\,y=y\,\mathbf{t}\,x,
$$

**2** asociativita

$$
x\,\mathbf{t}\,(y\,\mathbf{t}\,z)=(x\,\mathbf{t}\,y)\,\mathbf{t}\,z,
$$

3 monotonie

 $x < y$  implikuje  $x t z < y t z$ ,

4 omezení shora

$$
1\,\mathbf{t}\,x=x.
$$

4 m k

**ALCOHOL:** -4 B

## Implikace a reziduum t-normy

**pravidlo modus ponens (** $\varphi$  & ( $\varphi \to \psi$ ))  $\to \psi$ 

- požaduje se:
	- **■**  $x \Rightarrow_t y = 1$  právě tehdy, když  $x \leq y$ ,
	- **pravidlo modus ponens je tautologie**
- **pravdivost závěru**  $\psi$  je zdola omezena pravdivostí předpokladu, tj. stupněm současné pravdivosti výroků  $\varphi$  a  $\varphi \to \psi$ ,

■ při interpretaci konjunkce v předpokladu t-normou **t** :

$$
(x\,\mathbf{t}\,(x\Rightarrow_{\mathbf{t}} y))\leq y,
$$

reziduum  $\Rightarrow_{\mathbf{t}}$  t-normy  $\mathbf{t}$  je funkce  $\Rightarrow_{\mathbf{t}}:[0,1]^2\rightarrow[0,1]$ :

$$
x \Rightarrow_{t} y = \sup\{z \mid x \, t \, z \leq y\}.
$$

 $\Omega$ 

イロト イ母 トイラ トイラト

## Lukasiewiczova logika

#### Interpretace spojek

$$
\blacksquare \ \mathsf{x} \otimes \mathsf{y} := 0 \vee (\mathsf{x} + \mathsf{y} - 1),
$$

$$
\blacksquare \ \mathsf{x} \Rightarrow_{\otimes} \mathsf{y} := 1 \wedge (1 - \mathsf{x} + \mathsf{y}),
$$

#### Reprezentace funkcí

$$
(0,8\oplus 0,7)\ominus 0,6=\underline{1}\ominus 0,6=0,4\neq 1,5-0,6=0,9,
$$

■  $0, 8 \oplus (0, 7 \ominus 0, 6) = 0, 8 \oplus 0, 1 = 0, 9 = 0, 8 + 0, 1 = 0, 9,$ 

■ po částech lineární funkce s celočíselnými koeficienty,

■ reprezentace funkce 
$$
f
$$
:  $\Phi = \bigvee_{i \in \hat{\rho}} \left( \Phi_{h_i} \And \bigwedge_{j \in \hat{q}_i} \neg \Psi^{\oplus m_{i,j}}_{g_{i,j}} \right)$ 

4. 17. 16

4 何 ▶

<span id="page-5-0"></span>÷.

## Lukasiewiczova logika

Interpretace spojek

$$
\blacksquare \ \mathsf{x} \otimes \mathsf{y} := 0 \vee (\mathsf{x} + \mathsf{y} - 1),
$$

$$
\blacksquare \ \mathsf{x} \Rightarrow_{\otimes} \mathsf{y} := 1 \wedge (1 - \mathsf{x} + \mathsf{y}),
$$

#### Reprezentace funkcí

$$
(0,8\oplus 0,7)\ominus 0,6=\underline{1}\ominus 0,6=0,4\neq 1,5-0,6=0,9,
$$

■  $0, 8 \oplus (0, 7 \ominus 0, 6) = 0, 8 \oplus 0, 1 = 0, 9 = 0, 8 + 0, 1 = 0, 9,$ 

po částech lineární funkce s celočíselnými koeficienty,

$$
\blacksquare \text{ representative funkce } f \colon \Phi = \bigvee_{i \in \hat{\rho}} \left( \Phi_{h_i} \And \text{ } \bigwedge_{j \in \hat{q}_i} \neg \Psi^{\oplus m_{i,j}}_{g_{i,j}} \right)
$$

 $\Omega$ 

医单位 医单位

∢⊓ ▶ ∢⊜ ▶

### Fuzzifikace vstupů

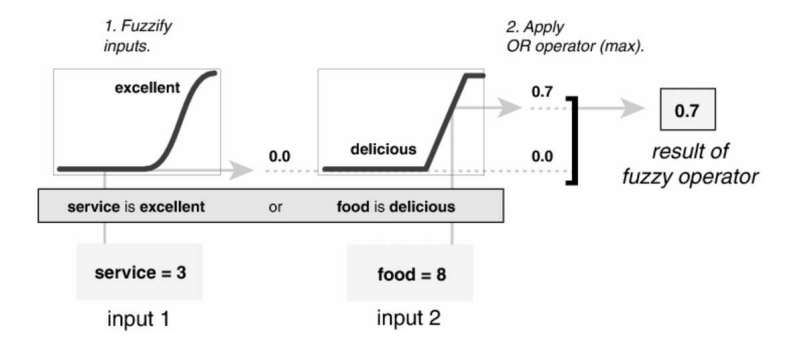

#### http://www.mathworks.com/products/fuzzylogic/

Ján Fröhlich ( KM, FJFI, ČVUT ) Popis zobrazení pomocí fuzzy logiky 23. dubna 2009 7/25

<span id="page-7-0"></span>

 $299$ 

イロメ イ部メ イヨメ イヨメ

## Fuzzy usuzování

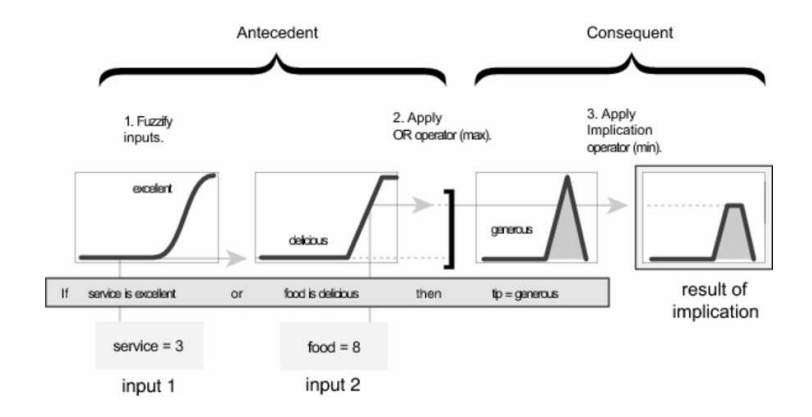

Ján Fröhlich ( KM, FJFI, ČVUT ) Popis zobrazení pomocí fuzzy logiky 23. dubna 2009 8 / 25

重

 $2Q$ 

(ロトイ部)→(差)→(差)→

## Fuzzy odvozování a defuzifikace

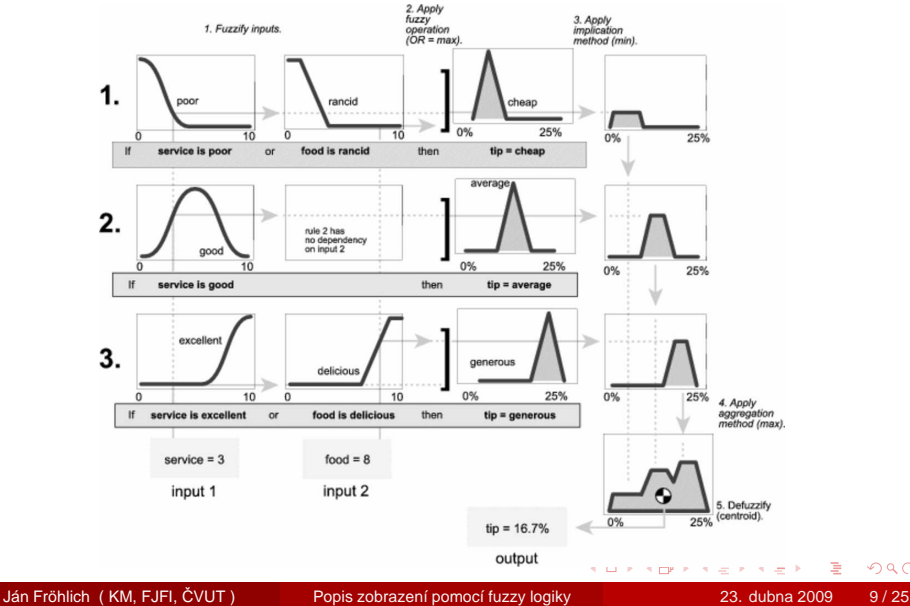

Þ

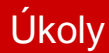

- Implementovat algoritmus pro převod zobrazení na tvrzení
- 2 Aproximace dat a popis zobrazení fuzzy logice:
	- srozumitelnost tvrzení vs. přesnost reprezentace,
	- $\blacksquare$  výroková vs. predikátová fuzzy logika,
	- $\blacksquare$  efektivita pro velké soubor dat a vyšší dimenze
- <span id="page-10-0"></span>3 Navrhnout a implementovat algoritmy v MATLABu

## Cíl: zadané body

<span id="page-11-0"></span>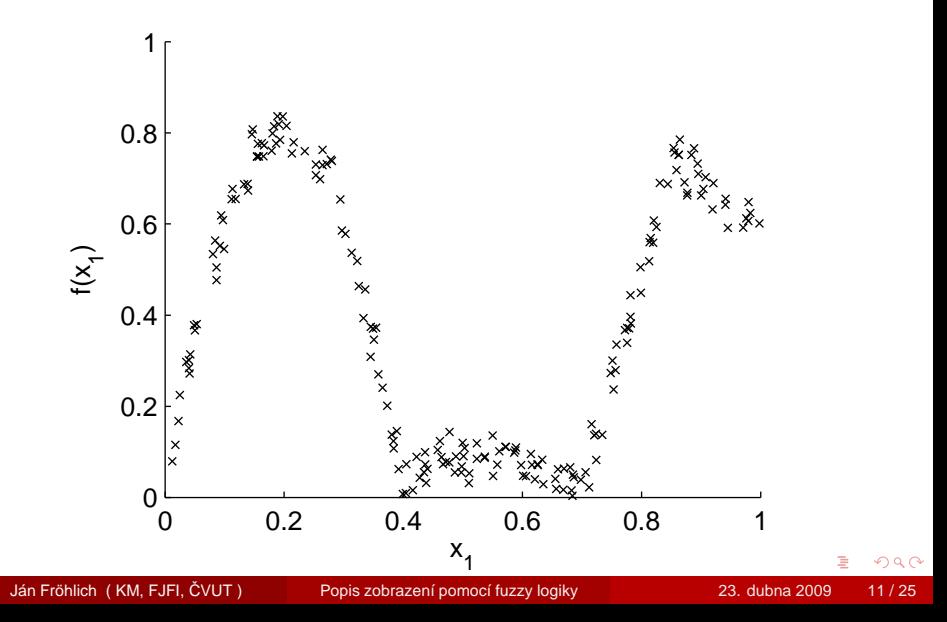

## Cíl: výsledná aproximace

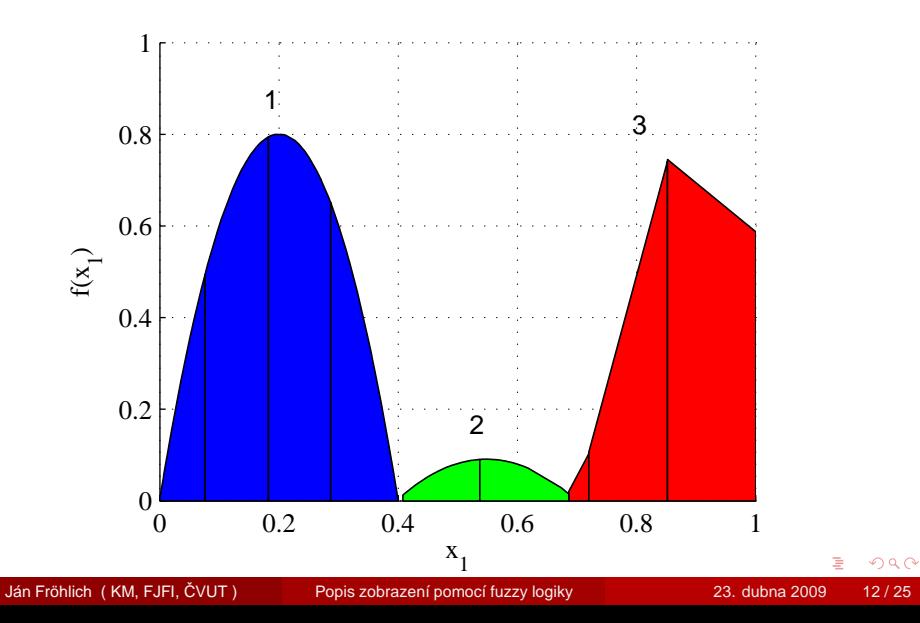

## Volba vhodného způsobu aproximace

#### Otázka srozumitelnosti

- **■** přímá úměrnost,
- lineární kombinace,
- nelineární závislost: součin dvou proměnných,
- oblast linearity konvexní mnohostěn

### Některé známé metody aproximace

- $\blacksquare$  umělé neuronové síťě (ANN),
- metoda opěrných bodů (SVM),
- $\blacksquare$  genetické algoritmy

## Volba vhodného způsobu aproximace

Otázka srozumitelnosti

- **■** přímá úměrnost,
- lineární kombinace,
- nelineární závislost: součin dvou proměnných,
- oblast linearity konvexní mnohostěn

### Některé známé metody aproximace

- umělé neuronové síťě (ANN),
- metoda opěrných bodů (SVM),
- genetické algoritmy

# Evoluční algoritmy a po částech lineární regrese

- prohledávání prostoru řešení
- jedinec, populace, *ohodnocovací funkce*, selekce, mutace, křížení, reprodukce
- predikátová nebo výroková logika
- hledat přímo tvrzení nebo funkci
- vstup: aproximace nebo soubor dat
- kritéria optimalizace, konvergence populace
- efektivita

Hledá se  $f: [0, 1]^k \rightarrow [0, 1].$  Zadáno *n* bodů:  $\mathbf{x}_i \in [0, 1]^k$ ,  $\mathbf{y}_i \in [0, 1],$  $i \in \{1, \ldots, n\}.$ 

### 1 Sestaví se kd-trie.

- Provede se lineární regrese bodů v buňkách.
- Rozliší se nosné a hraniční buňky.

### úspěšnost proložení

koeficient určení:  $R^2 = \frac{\text{sourceity}}{\text{cellkovy}}$  součet čtverců  $\in [0,1]$ 

<span id="page-16-0"></span>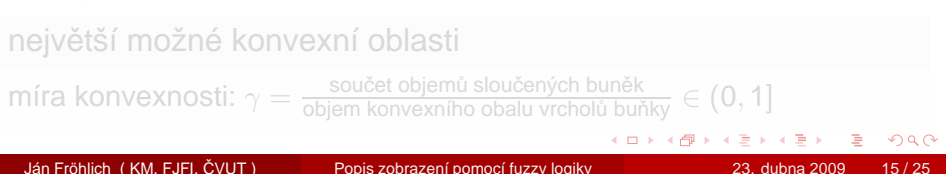

Hledá se  $f: [0, 1]^k \rightarrow [0, 1].$  Zadáno *n* bodů:  $\mathbf{x}_i \in [0, 1]^k$ ,  $\mathbf{y}_i \in [0, 1],$  $i \in \{1, \ldots, n\}.$ 

1 Sestaví se kd-trie. Příklad — dvě nezávislé proměnné:

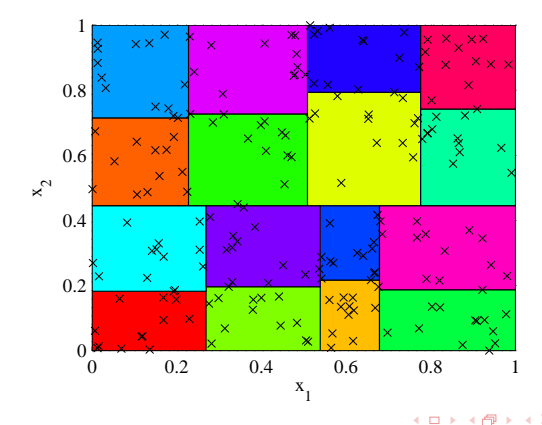

Hledá se  $f: [0, 1]^k \rightarrow [0, 1].$  Zadáno *n* bodů:  $\mathbf{x}_i \in [0, 1]^k$ ,  $\mathbf{y}_i \in [0, 1],$  $i \in \{1, \ldots, n\}.$ 

- 1 Sestaví se kd-trie.
- 2 Provede se lineární regrese bodů v buňkách.
- Rozliší se nosné a hraniční buňky.

```
úspěšnost proložení
```
koeficient určení:  $R^2 = \frac{\text{sourceity}}{\text{cellkovy}}$  součet čtverců  $\in [0,1]$ 

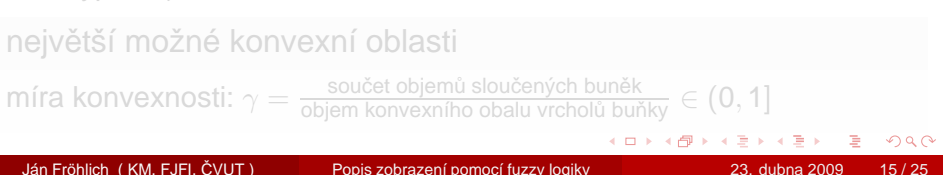

Hledá se  $f: [0, 1]^k \rightarrow [0, 1].$  Zadáno *n* bodů:  $\mathbf{x}_i \in [0, 1]^k$ ,  $\mathbf{y}_i \in [0, 1],$  $i \in \{1, \ldots, n\}.$ 

- 1 Sestaví se kd-trie.
- 2 Provede se lineární regrese bodů v buňkách.
- 3 Rozliší se nosné a hraniční buňky.

### úspěšnost proložení

koeficient určení:  $R^2 = \frac{\text{součet čtverců modelových hodnot}}{\text{celkový součet čtverců}} \in [0,1]$ 

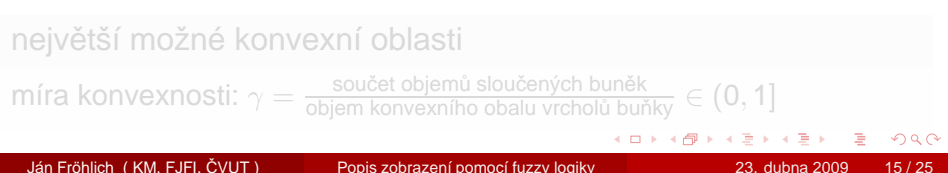

Hledá se  $f: [0, 1]^k \rightarrow [0, 1].$  Zadáno *n* bodů:  $\mathbf{x}_i \in [0, 1]^k$ ,  $\mathbf{y}_i \in [0, 1],$  $i \in \{1, \ldots, n\}.$ 

- 1 Sestaví se kd-trie.
- 2 Provede se lineární regrese bodů v buňkách.
- 3 Rozliší se nosné a hraniční buňky.

### úspěšnost proložení

koeficient určení:  $R^2 = \frac{\text{součet čtverců modelových hodnot}}{\text{celkový součet čtverců}} \in [0,1]$ 

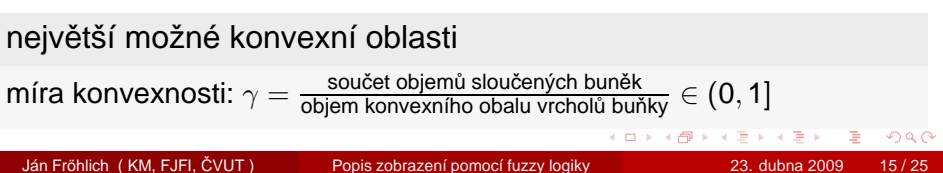

## Zadané body

<span id="page-21-0"></span>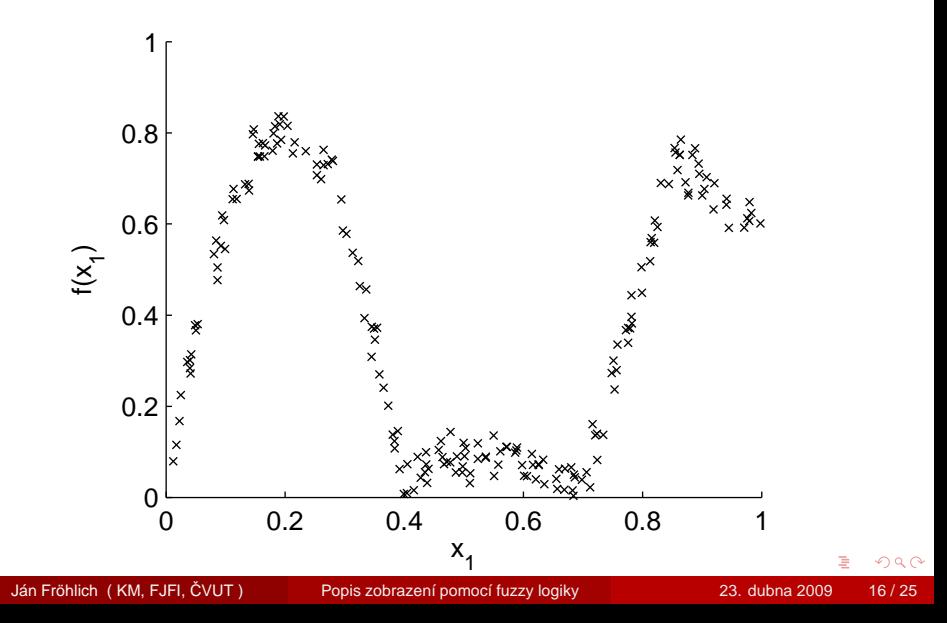

# kd-trie, lineární regrese

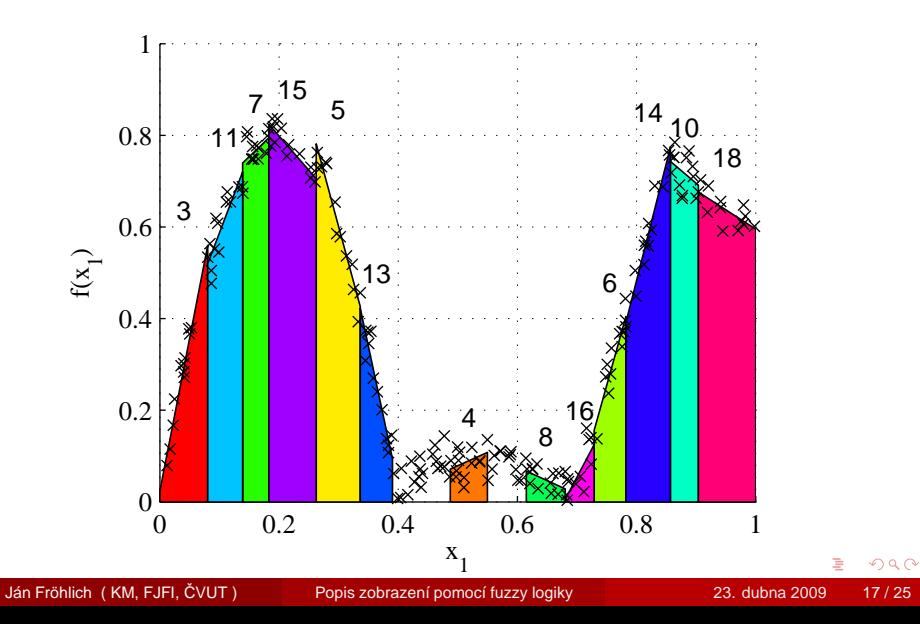

## Sloučení buněk se stejnou závislostí

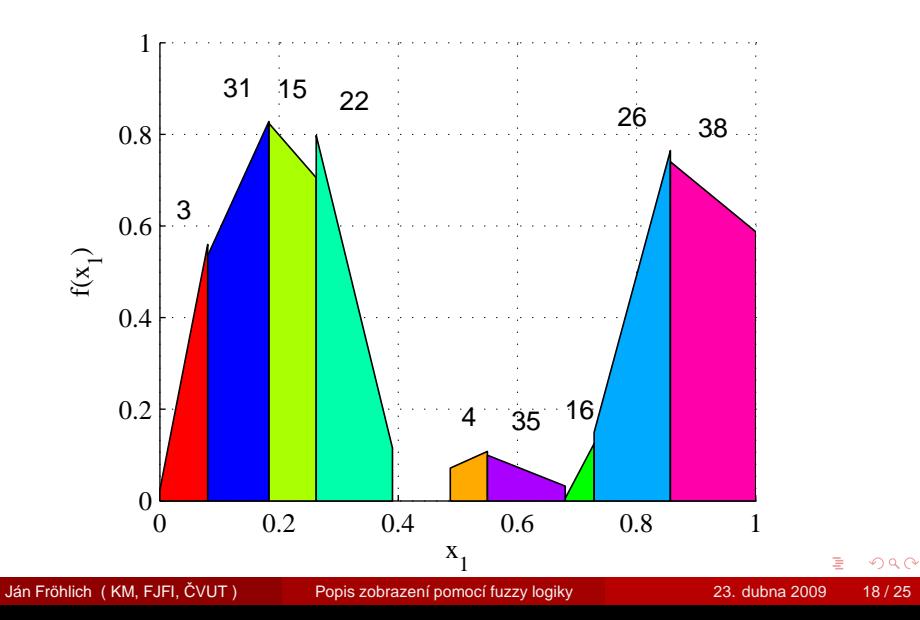

## Nalezení oblastí linearity (klasifikace)

- Lineární klasifikací se určí nadroviny oddělující sousední buňky.
- 2 Pomocí nalezených nadrovin se sestrojí konvexní mnohostěny.

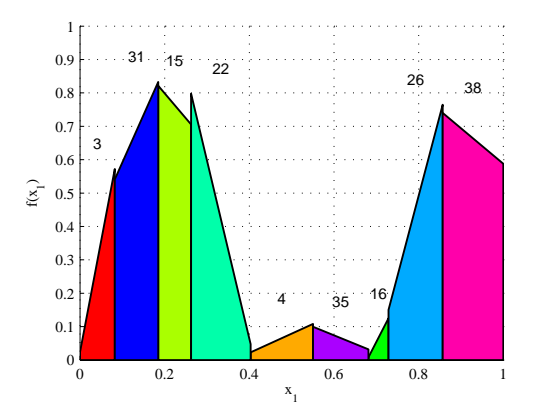

# Nalezení oblastí linearity (průsečíky)

- Určí se průsečíky nadrovin sousedních buněk.
- 2 Průsečíky se promítnou do prostoru nezávislých proměnných.

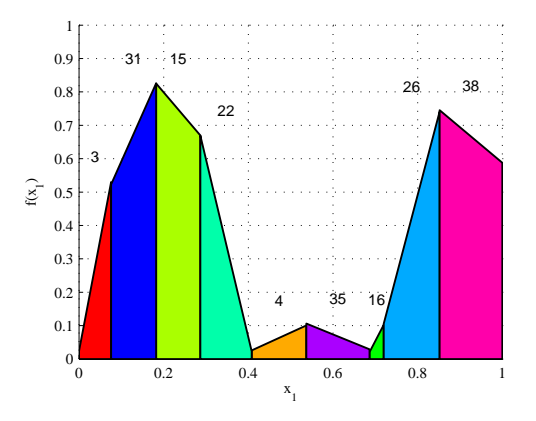

# Hledání oblastí extrémů

#### Naleznou se lokální maxima.

V každé oblasti maxima se provede kvadratická regrese.

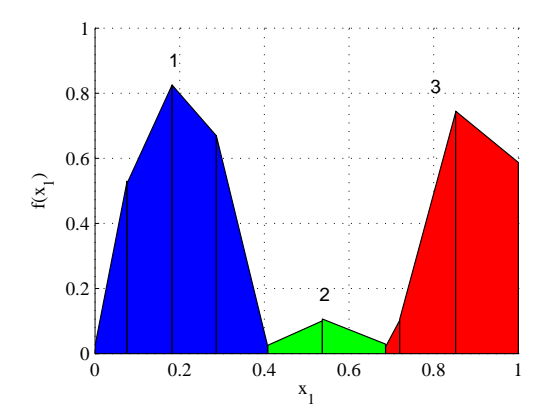

Ján Fröhlich ( KM, FJFI, ČVUT ) Popis zobrazení pomocí fuzzy logiky 23. dubna 2009 21 / 25

<span id="page-26-0"></span> $\leftarrow$   $\Box$ 

## Hledání oblastí extrémů

- 1 Naleznou se lokální maxima.
- 2 V každé oblasti maxima se provede kvadratická regrese.

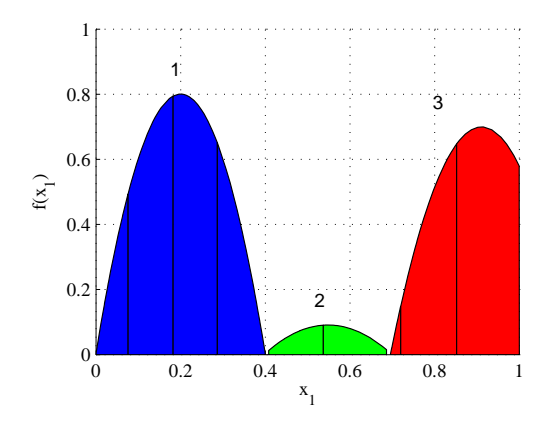

<span id="page-28-0"></span>Výsledky Konstrukce tvrzení Lukasiewiczovy logiky

### Příklad: po částech lineární funkce ...

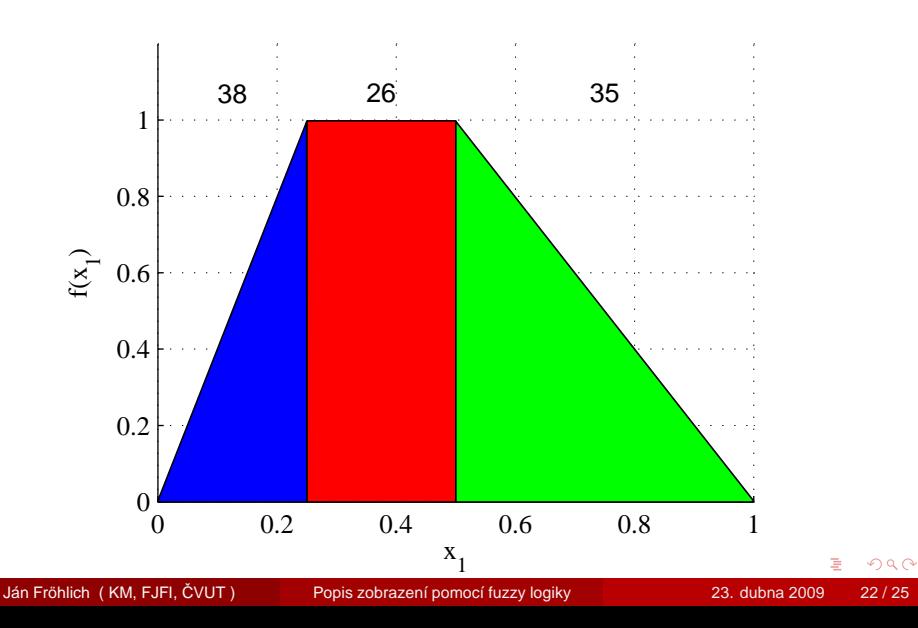

## ... reprezentace funkce v Lukasiewiczově logice

$$
\begin{aligned}\n&\left((\frac{1}{2}\oplus\frac{1}{10}\ominus\frac{1}{2})\ \&\right.\\&\left.(\neg(\frac{1}{2}\ominus\frac{1}{10}\oplus\varphi\ominus\frac{1}{2})^{\oplus2}\ \wedge\right.\\&\left.(\neg(\frac{1}{2}\ominus\varphi\ominus\frac{1}{2})^{\oplus4})\right)\right.\\&\left.(\big(\frac{1}{2}\oplus\frac{3}{10}\ominus\varphi^{\oplus2}\ominus\frac{1}{2})\ \&\right.\\&\left.(\neg(\frac{1}{2}\ominus\frac{1}{10}\oplus\varphi\ominus\frac{1}{2})\ \wedge\right.\\&\left.(\neg(\frac{1}{2}\oplus\frac{1}{10}\ominus\varphi\ominus\frac{1}{2})^{\oplus8})\right)\\&\vee\\&\left.(\big(\frac{1}{2}\oplus\varphi^{\oplus4}\ominus\frac{1}{2})\ \&\left.(\neg(\frac{1}{2}\oplus\varphi\ominus\frac{1}{2})^{\oplus16}\ \land\right.\right.\\&\left.\left.(\neg(\frac{1}{2}\oplus\varphi\ominus\frac{1}{2})^{\oplus16}\ \land\right.\right.\\&\left.\left.(\neg(\frac{1}{2}\oplus\varphi\ominus\frac{1}{2})^{\oplus16}\ \land\right.\right.\right.\\&\left.\left.(\neg(\frac{1}{2}\oplus\varphi\ominus\frac{1}{2}))\ \right)\n\end{aligned}
$$

Jan Fröhlich ( KM, FJFI, ČVUT ) Popis zobrazení pomocí fuzzy logiky 23. dubna 2009 23/ 25

4. 17. 16

× ÷ ×  $\triangleleft$ ∍ B

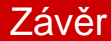

Vlastnosti navržených algoritmů:

- $\blacksquare$  jednoduché nastavení úrovně aproximace,
- oblasti linearity konvexní mnohostěny,
- umožní nalézt spojitou po částech lineární aproximaci,
- snadné nalezení lokálních extrémů.
- regrese v oblastech extrémů usnadní konstrukci predikátů,
- <span id="page-30-0"></span>využívá lineární metody.

## Děkuji za pozornost.

Ján Fröhlich ( KM, FJFI, ČVUT ) Popis zobrazení pomocí fuzzy logiky 23. dubna 2009 25/25

<span id="page-31-0"></span>

活

 $2Q$ 

イロト イ部 トイモト イモト